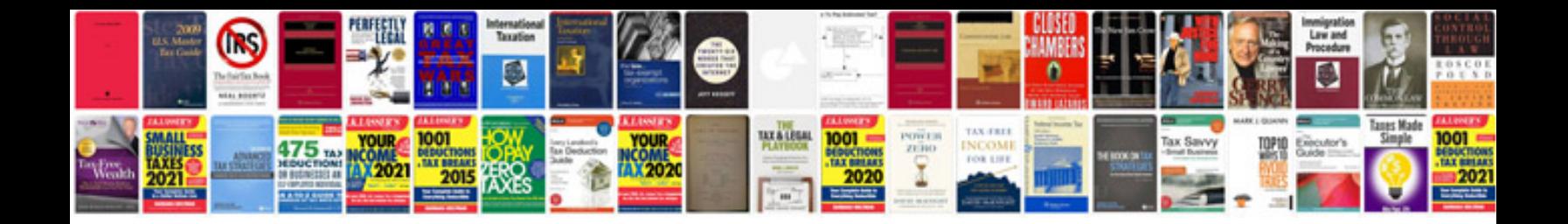

**Google docs create form**

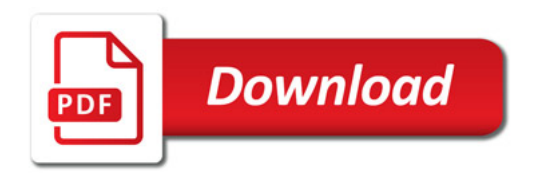

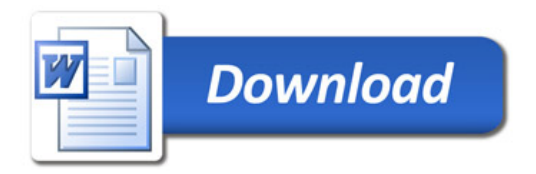